**Моделирование систем с использованием Марковских случайных процессов**

#### **СТРОИТЕЛЬНЫЙ ОСНОВНЫЕ ПОНЯТИЯ Марковских процессов**

Случайная функция

• Функция *X*(*t*) называется **случайной**, если ее значение при любом аргументе *t* является случайной величиной

Случайный процесс

• Случайная функция *X*(*t*), аргументом которой является время, называется **случайным процессом**

Марковский процесс

• Случайный процесс, протекающий в какой-либо системе *S*, называется **Марковским** (или процессом без последействия), если он обладает следующим свойством: для любою момента времени  $t_{\rm o}$  вероятность любого состояния системы в будущем (при  $t$  >  $t_{0}$ ) зависит только от ее состояния в настоящем (при  $t$  =  $t_{\rm 0})$  и не зависит от того, когда и каким образом система *S* пришла в это состояние

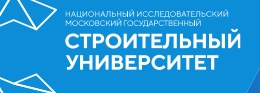

# Марковские процессы

с дискретными состояниями и дискретным временем (*цепь Маркова*)

с непрерывными состояниями и дискретным временем (*Марковские последовательности*)

с дискретными состояниями и непрерывным временем (*непрерывная цепь Маркова*)

с непрерывным состоянием и непрерывным временем

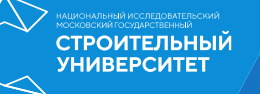

#### **Граф состояний цепи Маркова**

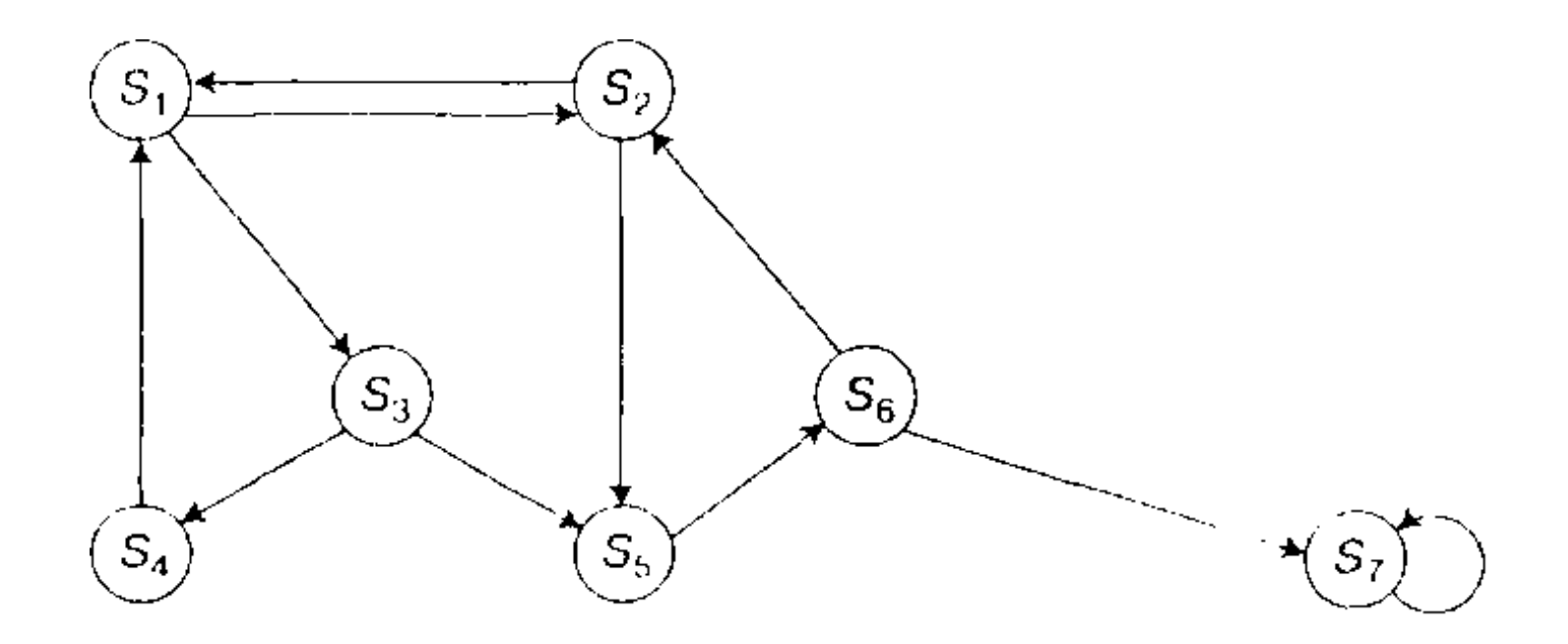

• Вероятности состояний *P<sup>i</sup>* (*k*):  $P_1(k)$ ,  $P_2(k)$ ,  $P_3(k)$ , ...,  $P_n(k)$ ;

$$
P_1(k) + P_2(k) + P_3(k) + \ldots + P_n(k) = 1.
$$

- Начальное распределение вероятностей  $P_1(0), P_2(0), P_3(0), \ldots, P_n(0).$
- Вероятность перехода *Pij*
- Матрица переходных вероятностей

$$
||P_{ij}|| = \begin{pmatrix} P_{11} & P_{12} & \dots & P_{1n} \\ P_{21} & P_{22} & \dots & P_{2n} \\ \dots & \dots & \dots & \dots \\ P_{n1} & P_{n2} & \dots & P_{nn} \end{pmatrix}
$$

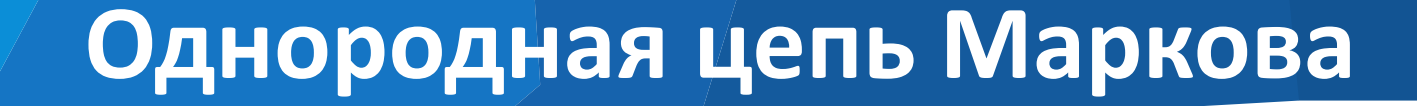

### Вероятности состояний системы  $P_i(k)$   $(i, j = 1, 2, 3)$  $..., n$ ) определяются по рекуррентной формуле:

$$
P_i(k) = \sum_{j=1}^n P_j(k-1) \cdot P_{ji}
$$

### **Вероятности состояний**

$$
P_i(k) = \sum_{j=1}^n P_j(k-1) \cdot P_{ji}
$$

• Вероятности состояний *P<sup>i</sup>* (1) после первого шага:  $P_1(1) = P_1(0) \cdot P_{11} + P_2(0) \cdot P_{21} + \ldots + P_n(0) \cdot P_{n1};$  $P_2(1) = P_1(0) \cdot P_{12} + P_2(0) \cdot P_{22} + \ldots + P_n(0) \cdot P_{n2};$ …

 $P_n(1) = P_1(0) \cdot P_{1n} + P_2(0) \cdot P_{2n} + \ldots + P_n(0) \cdot P_{nn};$ • Вероятности состояний *P<sup>i</sup>* (2) после второго шага:

$$
P_1(2) = P_1(1) \cdot P_{11} + P_2(1) \cdot P_{21} + \ldots + P_n(1) \cdot P_{n1};
$$
  
\n
$$
P_2(2) = P_1(1) \cdot P_{12} + P_2(1) \cdot P_{22} + \ldots + P_n(1) \cdot P_{n2};
$$

 $P_n(2) = P_1(1) \cdot P_{1n} + P_2(1) \cdot P_{2n} + \ldots + P_n(1) \cdot P_{nn}$ 

и т.д.

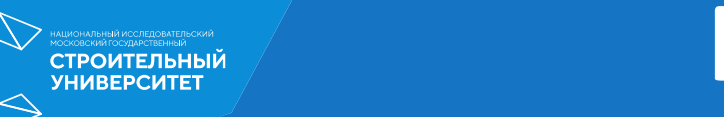

**Пример**

Рассмотрим процесс функционирования системы – автомобиль. Пусть автомобиль (система) в течение одной смены (суток) может находиться в одном из двух состояний: исправном  $(S_1)$  и неисправном  $(S_2)$ . Граф состояний системы имеет вид:

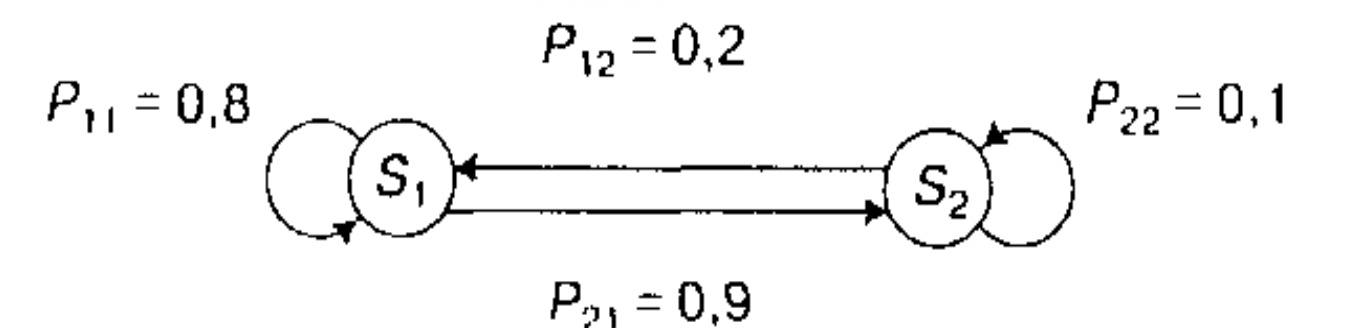

Начальное состояние автомобиля - неисправен. Требуется определить вероятности состояний автомобиля через трое суток

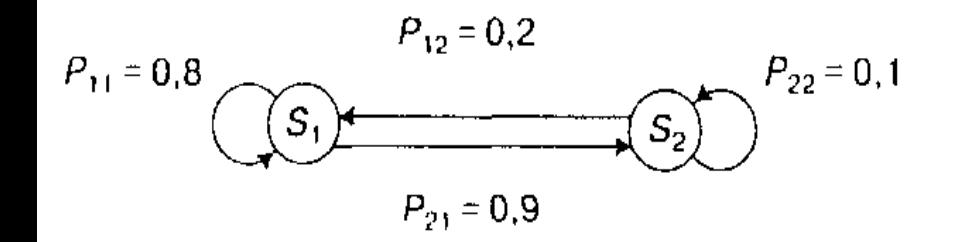

**Виды марковских цепей**

#### СТРОИТЕЛЬНЫЙ

## Марковские цепи

#### Разложимые

### Эргодические

### Стационарные вероятности  $P_i$ :

 $\mathbf{z}$ 

$$
P_i = \sum_{j=1}^n P_j P_{ji},
$$
  
\n
$$
P_i = P_j P_{ji},
$$
  
\n
$$
P_1 = P_1 P_{11} + P_2 P_{21} + ... + P_n P_{n1};
$$
  
\n
$$
i = \overline{1, n}.
$$
  
\n
$$
P_n = P_1 P_{1n} + P_2 P_{2n} + ... + P_n P_{nn};
$$

Искомые вероятности должны удовлетворять условию

$$
\sum_{i=1}^{n} P_i = 1 \quad \Rightarrow \qquad P_1 + P_2 + \dots + P_n = 1
$$

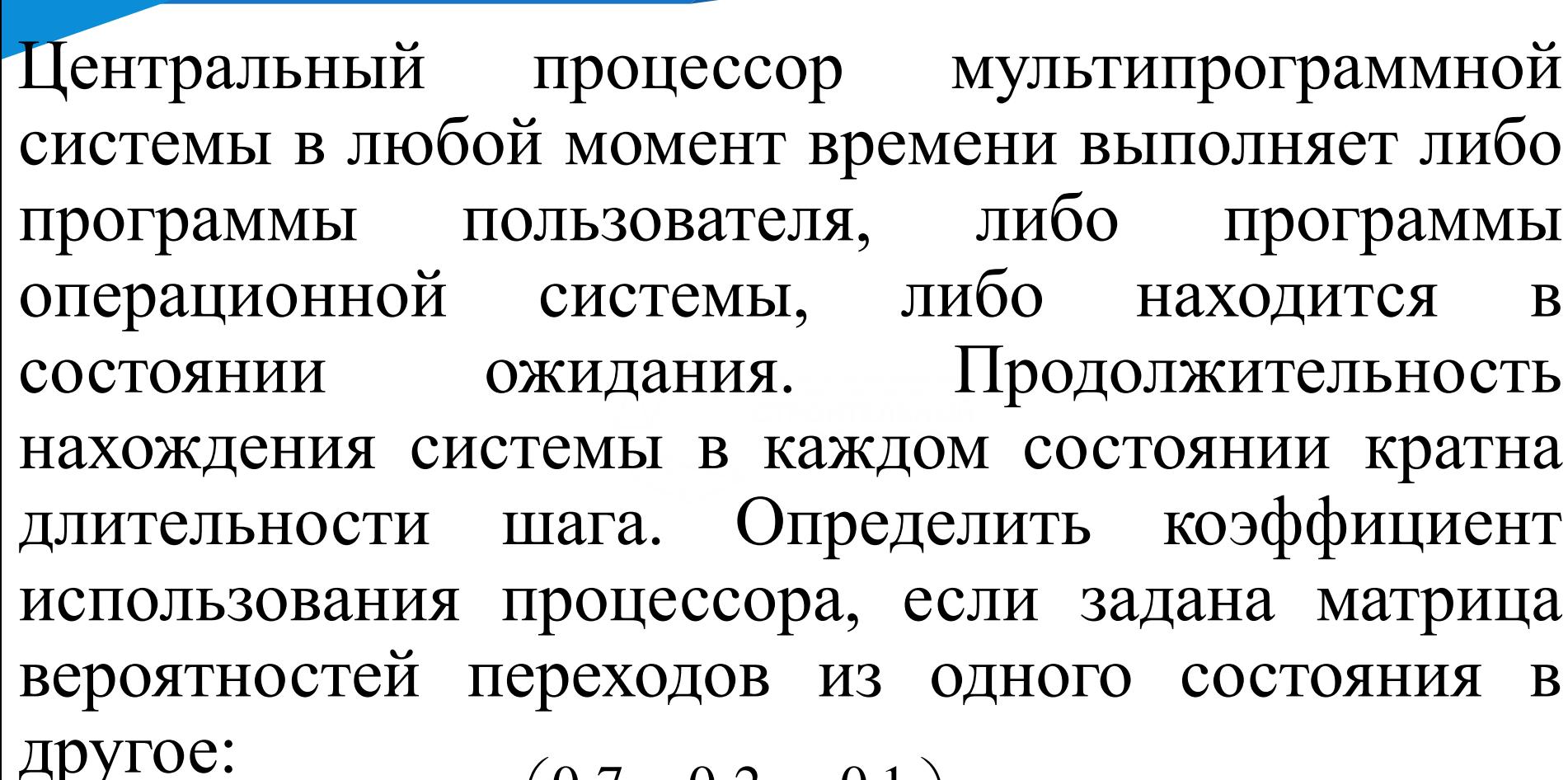

**Пример**

$$
\begin{pmatrix} 0,7 & 0,2 & 0,1 \\ 0,8 & 0,1 & 0,1 \\ 0,8 & 0,05 & 0,15 \end{pmatrix}
$$

## Граф состояний

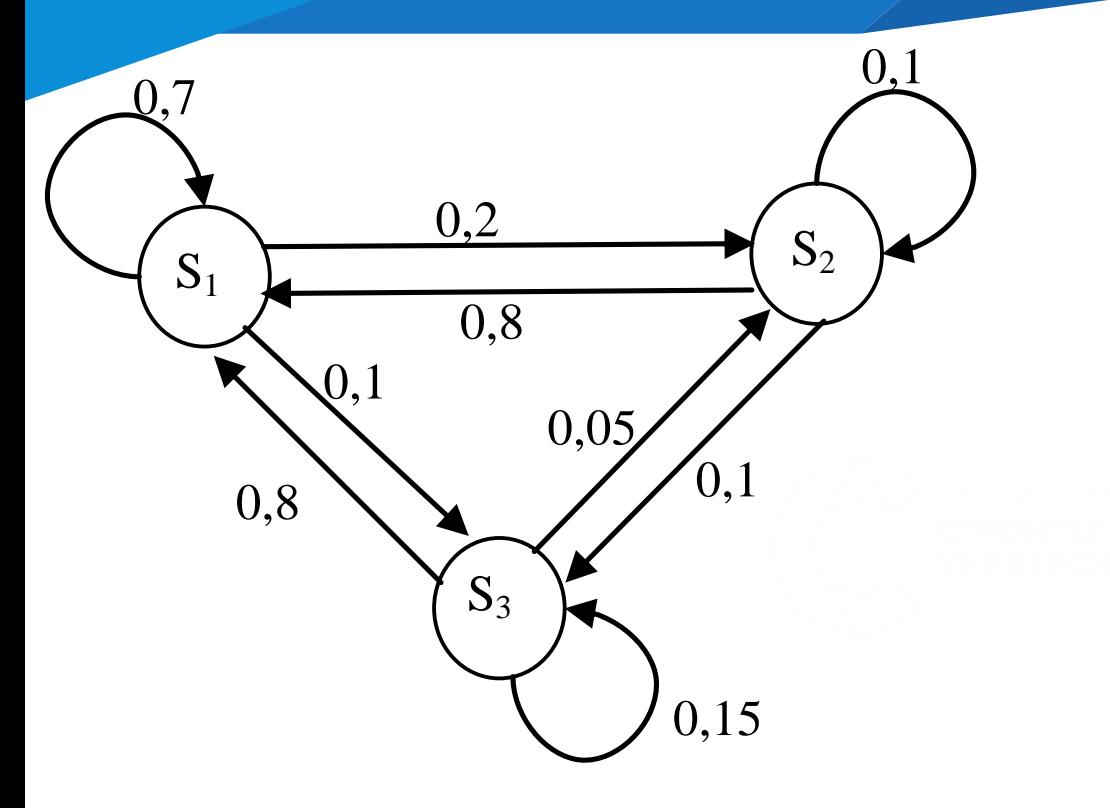

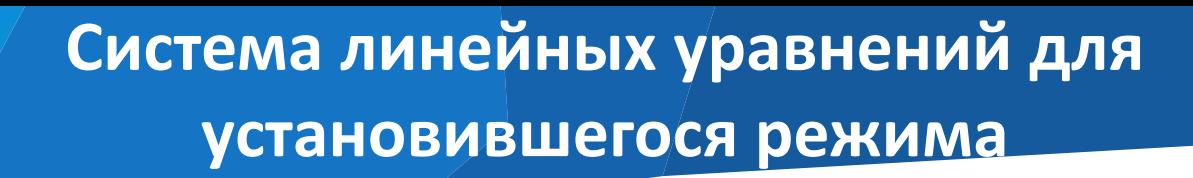

$$
P_1 = 0.7P_1 + 0.8P_2 + 0.8P_3;
$$
  
\n
$$
P_2 = 0.2P_1 + 0.1P_2 + 0.05P_3;
$$
  
\n
$$
P_3 = 0.1P_1 + 0.1P_2 + 0.15P_3;
$$
  
\n
$$
P_1 + P_2 + P_3 = 1.
$$

$$
P_1 = 0,727; P_2 = 0,168; P_3 = 0,105.
$$

- Коэффициент простоя процессора  $K_n = P_3 = 0,105$ .
- Коэффициент использования  $P_{\mu} = 1 K_{\eta} = 0,895$ , при этом на обработку программ пользователя затрачивается 72,7% времени, а на обслуживание операционной системы – 16,8%.

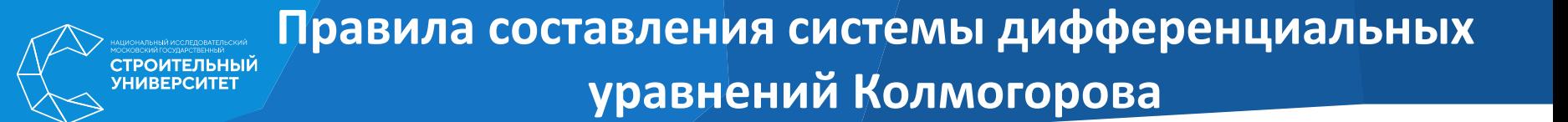

- 1) По размеченному графу состояний
- 2) По матрице плотностей вероятностей переходов

$$
\frac{dp_i(t)}{dt} = -\left(\sum_{j=1}^n \lambda_{ij}\right) p_i(t) + \sum_{j=1}^n \lambda_{ji} p_j(t), i = 1, ..., n; t \ge 0
$$

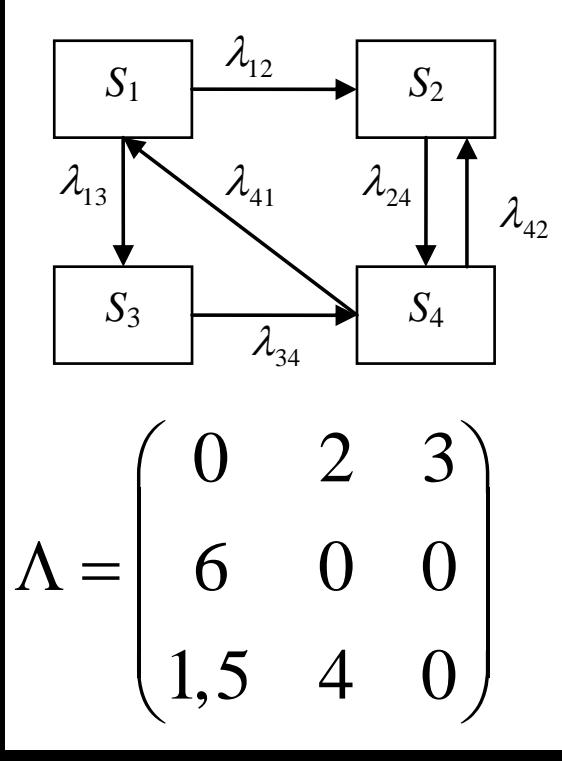

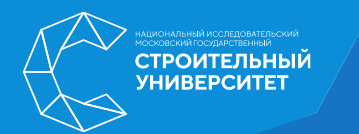

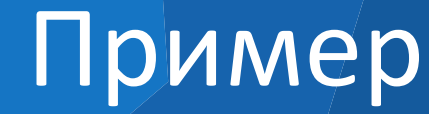

Граф состояний системы имеет вид:

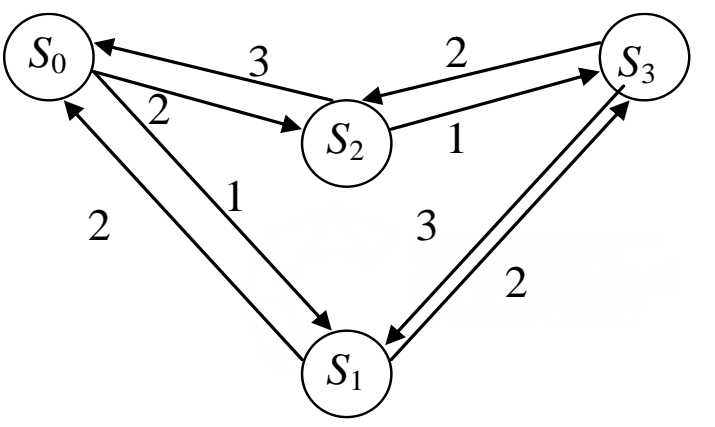

Найти вероятности состояний системы в стационарном режиме

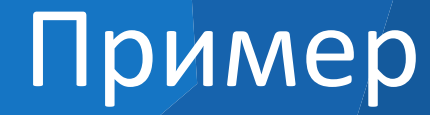

**СТРОИТЕЛЬНЫЙ УНИВЕРСИТЕ** 

Система дифференциальных уравнений Колмогорова имеет вид:

$$
\frac{dP_0(t)}{dt} = 2P_1(t) + 3P_2(t) - 3P_0(t)
$$
  
\n
$$
\frac{dP_1(t)}{dt} = P_0(t) + 3P_3(t) - 4P_1(t)
$$
  
\n
$$
\frac{dP_2(t)}{dt} = 2P_0(t) + 2P_3(t) - 4P_2(t)
$$
  
\n
$$
\frac{dP_3(t)}{dt} = 2P_1(t) + P_2(t) - 5P_3(t)
$$

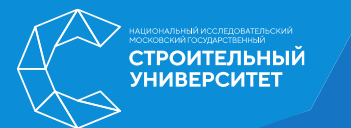

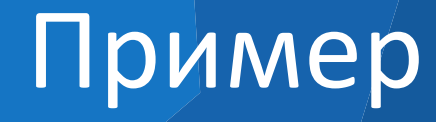

Система уравнений для нахождения финальных вероятностей:

$$
0 = -3P_0 + 2P_1 + 3P_2
$$
  
\n
$$
0 = P_0 - 4P_1 + 3P_3
$$
  
\n
$$
0 = 2P_0 - 4P_2 + 2P_3
$$
  
\n
$$
0 = 2P_1 + P_2 - 5P_3
$$
  
\n
$$
1 = P_0 + P_1 + P_2 + P_3
$$

**СТРОИТЕЛЬНЫЙ VHMBEPCL** 

#### Система уравнений для нахождения финальных вероятностей:

$$
\begin{bmatrix}\n0=2P_{1}+3P_{2}-3P_{0}, & & & \\
0=P_{0}+3P_{3}-4P_{1}, & & & \\
0=2P_{0}+2P_{3}-4P_{2}, & & & \\
1=P_{0}+P_{1}+P_{2}+P_{3}. & & & \\
1=P_{0}+P_{1}+P_{2}+P_{3}. & & & \\
1& 1 & 1 & 1 & 1\n\end{bmatrix}
$$
\n
$$
\Delta_{0} = \begin{vmatrix}\n0 & 2 & 3 & 0 \\
0 & -4 & 0 & 3 \\
0 & 0 & -4 & 2 \\
1 & 1 & 1 & 1\n\end{vmatrix} = 48; \qquad \Delta_{1} = \begin{vmatrix}\n-3 & 2 & 3 & 0 \\
2 & 0 & -4 & 2 \\
2 & 0 & -4 & 2 \\
1 & 1 & 1 & 1\n\end{vmatrix} = 24; \n\Delta_{2} = \begin{vmatrix}\n-3 & 2 & 0 & 0 \\
1 & -4 & 0 & 3 \\
2 & 0 & 0 & 2 \\
1 & 1 & 1 & 1\n\end{vmatrix} = 32; \qquad \Delta_{3} = \begin{vmatrix}\n-3 & 2 & 3 & 0 \\
1 & -4 & 0 & 0 \\
2 & 0 & -4 & 0 \\
1 & 1 & 1 & 1\n\end{vmatrix} = 16;
$$

Решение системы имеет вид:

$$
P_0 = \frac{\Delta_0}{\Delta} = \frac{48}{120} = 0,4; \ \ P_1 = \frac{\Delta_1}{\Delta} = \frac{24}{120} = 0,2; \quad P_2 = \frac{\Delta_2}{\Delta} = \frac{32}{120} = \frac{4}{15}; \quad P_3 = \frac{\Delta_3}{\Delta} = \frac{16}{120} = \frac{2}{15}
$$

.

**Потоки событий**

**Потоком событий** называется последовательность событий, наступающих одно за другим в какие-то, вообще говоря, случайные моменты времени.

#### Свойства потока

- стационарность;
- ординарность;
- отсутствие последействия.

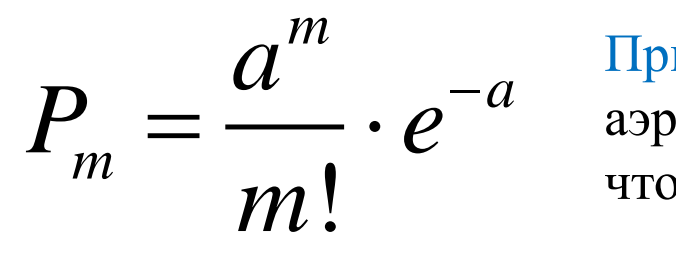

*a* аэропорт за 1 мин, равно 3. Найдите вероятность того, Пример. Среднее число самолетов, прибывающих в что за 5 мин прибудут 6 самолетов.

### **СТРОИТЕЛЬНЫЙ Процесс гибели и размножения**

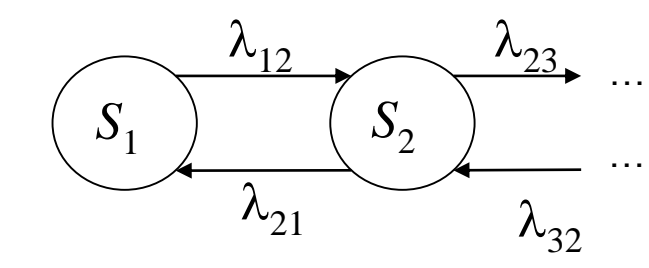

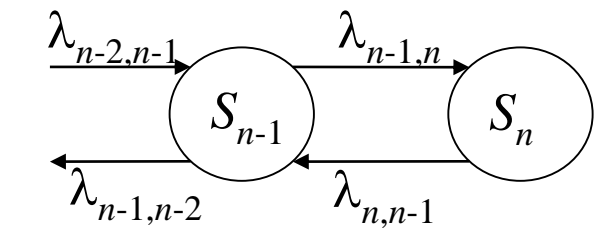

#### Предельные вероятности

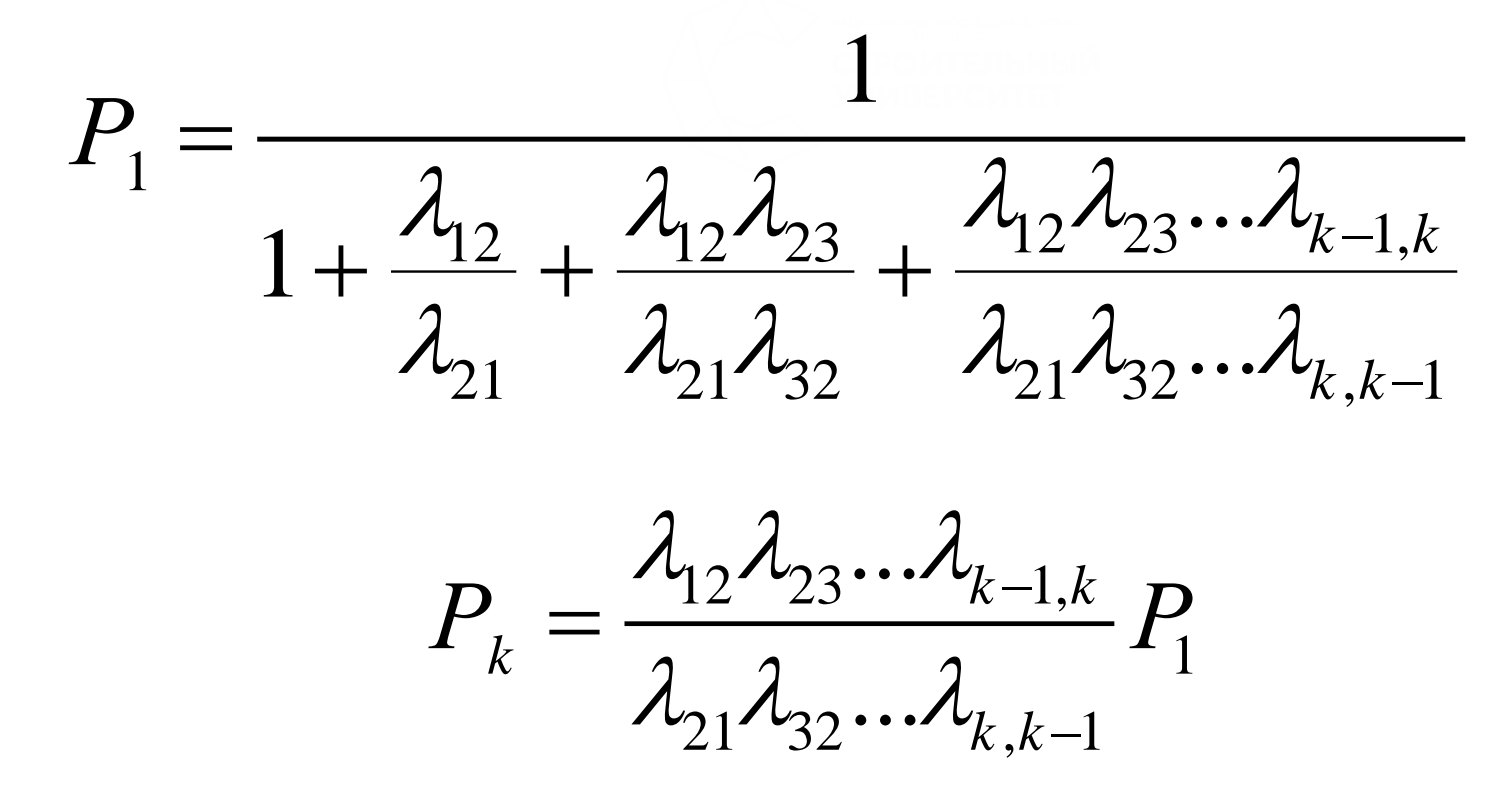

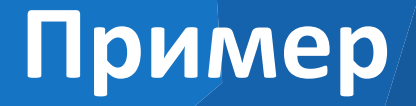

Процесс гибели и размножения представлен графом

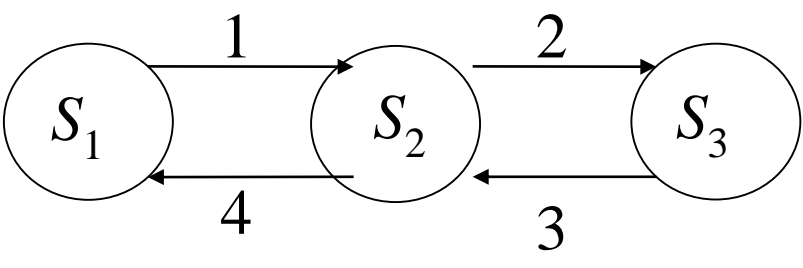

**СТРОИТЕЛЬНЫЙ УНИВЕРСИТЕ** 

Определить предельные вероятности состояний

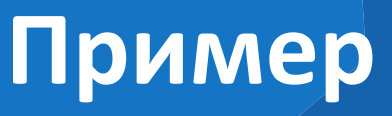

Процесс гибели и размножения представлен графом

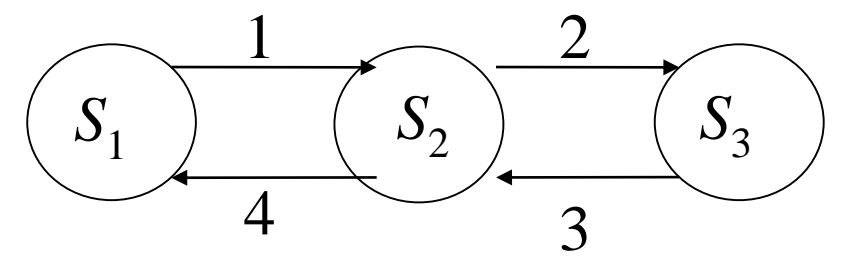

Определить предельные вероятности состояний

$$
P_1 = 0,706
$$
,  $P_2 = 0,1765$ ,  $P_3 = 0,1175$ .

Таким образом, в стационарном режиме система будет находится в среднем 70,6% времени в состоянии S<sub>1</sub>, 17,65% времени – в состоянии S<sub>2</sub>, 11,75% времени – в состоянии S<sub>3</sub>.

## Метод Рунге-Кутта

 $k_{\!\scriptscriptstyle 1}^{} = h \cdot f(x_{\!\scriptscriptstyle i}^{},y_{\!\scriptscriptstyle i}^{})$ 1  $\sum_{i=1}^{n} h \cdot f(x_i + \frac{\ldots}{n}, y_i + \frac{\ldots}{n})$  $\frac{i}{2}$ ,  $\frac{j}{2}$ ,  $\frac{j}{2}$ *h k*  $k_{2} = h \cdot f(x_{i} + \frac{\ldots}{2}, y_{i} + \frac{\ldots}{2})$  $k_4 = h \cdot f(x_i + h, y_i + k_3)$  $y_{i+1} = y_i + (k_1 + 2k_2 + 2k_3 + k_4)/6$ 2  $\lambda_3 = h \cdot f(x_i + \frac{\ldots}{2}, y_i + \frac{\ldots}{2})$  $\frac{i}{2}$ ,  $\frac{j}{2}$ ,  $\frac{j}{2}$ *h k*  $k_{3} = h \cdot f(x_{i} + \frac{m}{2}, y_{i} + \frac{m}{2})$ 

## Метод Рунге-Кутта

  $\bigcup$   $\left\{ \right\}$  $\int$  $= f_n(x, y_1, ..., y_n),$  . .  $(x, y_1, ..., y_n),$  $(x, y_1, ..., y_n),$ 2  $\vee$   $\vee$   $\vee$  1 2  $1 \vee \vee$ ,  $1$ 1  $\frac{n}{f} = f_n(x, y_1, ..., y_n)$ *n n dx dy*  $f_2(x, y_1, ..., y)$ *dx dy*  $f_1(x, y_1, ..., y_n)$ *dx dy*

## Метод Рунге-Кутта

$$
k_{i1} = hf_i(x_j, y_{1j}, \dots, y_{nj}),
$$
  
\n
$$
k_{i2} = hf_i\left(x_j + \frac{h}{2}, y_{1j} + \frac{k_{11}}{2}, \dots, y_{nj} + \frac{k_{n1}}{2}\right),
$$
  
\n
$$
k_{i3} = hf_i\left(x_j + \frac{h}{2}, y_{1j} + \frac{k_{12}}{2}, \dots, y_{nj} + \frac{k_{n2}}{2}\right),
$$
  
\n
$$
k_{i4} = hf_i\left(x_j + h, y_{1j} + k_{13}, \dots, y_{nj} + k_{n3}\right),
$$
  
\n
$$
x_{j+1} = x_j + h.
$$

$$
y_{ij+1} = y_{ij} + \frac{1}{6}(k_{i1} + 2k_{i2} + 2k_{i3} + k_{i4}),
$$

$$
\begin{cases}\n\frac{dy}{dt} = -3y - x; \\
\frac{dx}{dt} = y - x\n\end{cases}
$$